### MapReduce, Hadoop and Amazon AWS

#### Yasser Ganjisaffar

<http://www.ics.uci.edu/~yganjisa>

February 2011

## What is Hadoop?

- A software framework that supports data-intensive distributed applications.
- It enables applications to work with **thousands of nodes** and **petabytes of data**.
- Hadoop was inspired by Google's MapReduce and Google File System (GFS).
- Hadoop is a top-level Apache project being built and used by a global community of contributors, using the Java programming language.
- Yahoo! has been the largest contributor to the project, and uses Hadoop extensively across its businesses.

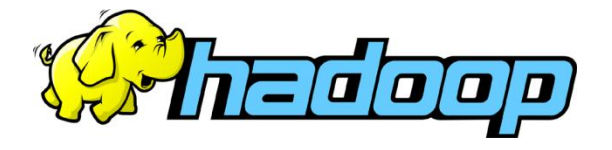

#### Who uses Hadoop?

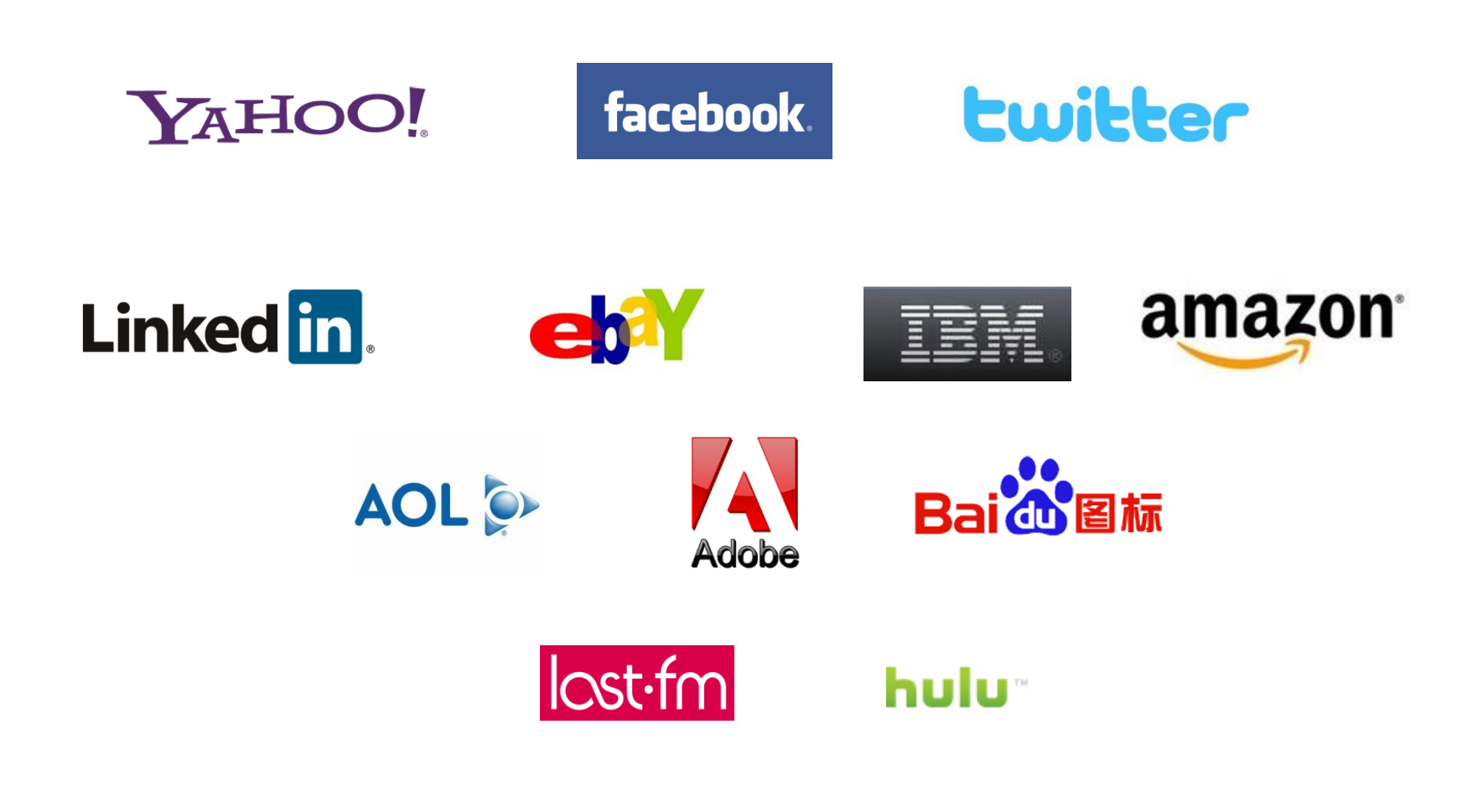

<http://wiki.apache.org/hadoop/PoweredBy>

### Who uses Hadoop?

- Yahoo!
	- More than 100,000 CPUs in >36,000 computers.
- Facebook
	- Used in reporting/analytics and machine learning and also as storage engine for logs.
	- A 1100-machine cluster with 8800 cores and about 12 PB raw storage.
	- A 300-machine cluster with 2400 cores and about 3 PB raw storage.
	- Each (commodity) node has 8 cores and 12 TB of storage.

### Very Large Storage Requirements

- Facebook has Hadoop clusters with 15 PB of raw storage (15,000,000 GB).
- No single storage can handle this amount of data.

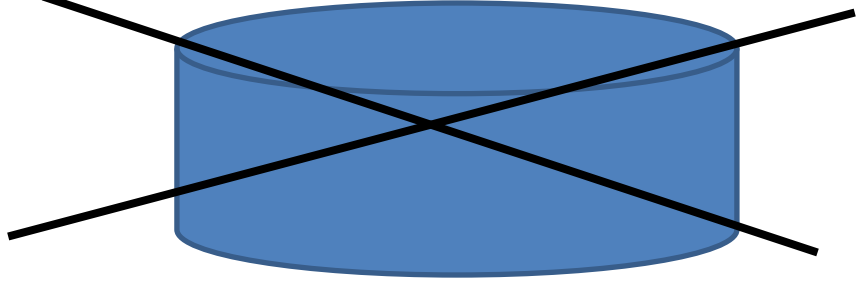

• We need a large set of nodes each storing part of the data.

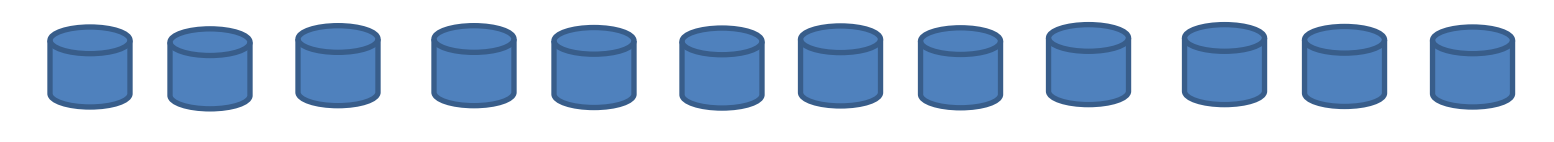

#### HDFS: Hadoop Distributed File System

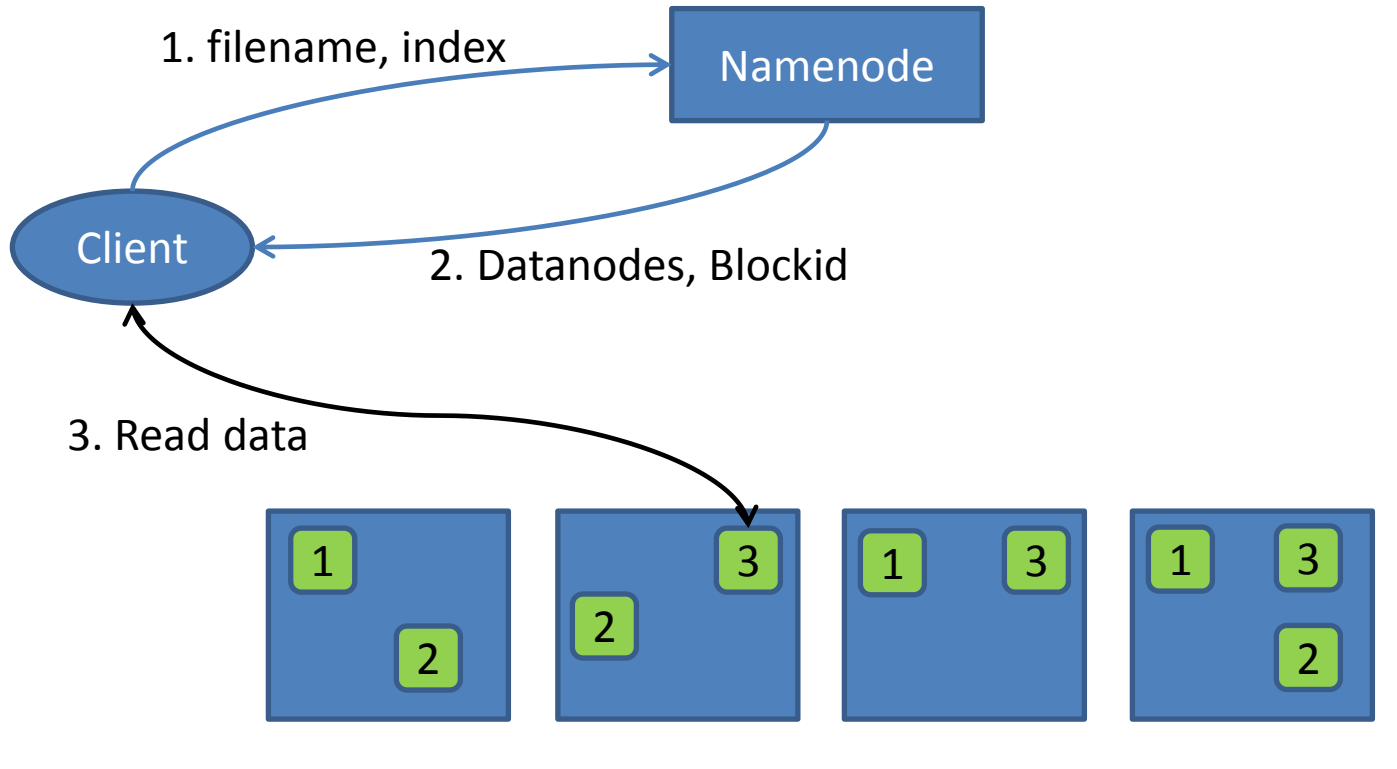

Data Nodes

#### Terabyte Sort Benchmark

- <http://sortbenchmark.org/>
- Task: Sorting 100TB of data and writing results on disk (10^12 records each 100 bytes).

- Yahoo's Hadoop Cluster is the current winner:
	- **173 minutes**
	- 3452 nodes x (2 Quadcore Xeons, 8 GB RAM)

This is the first time that a **Java** program has won this competition.

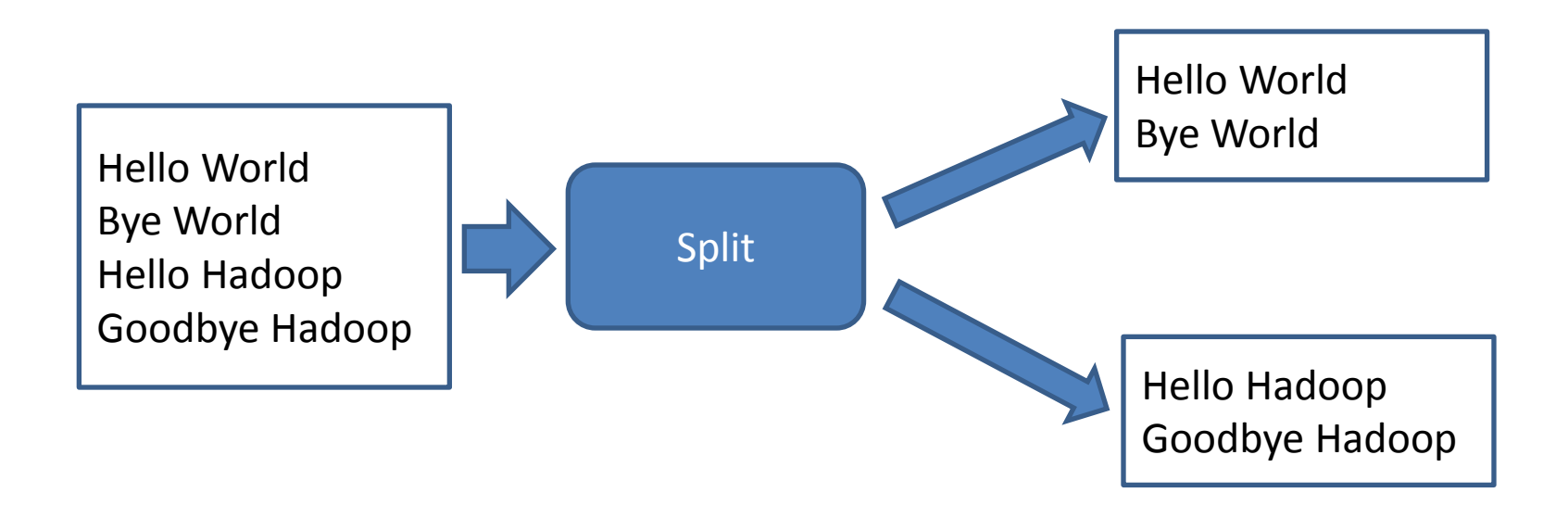

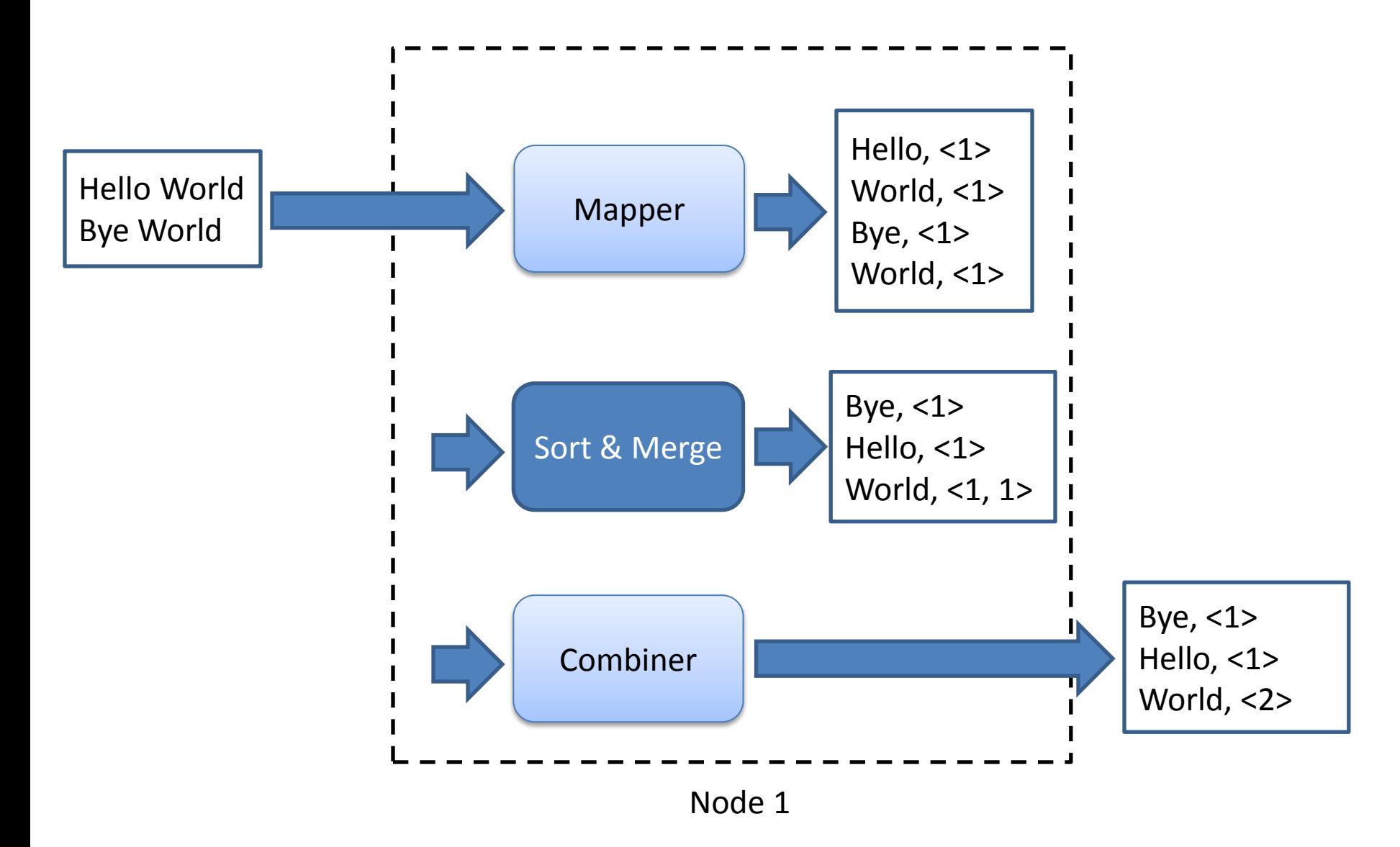

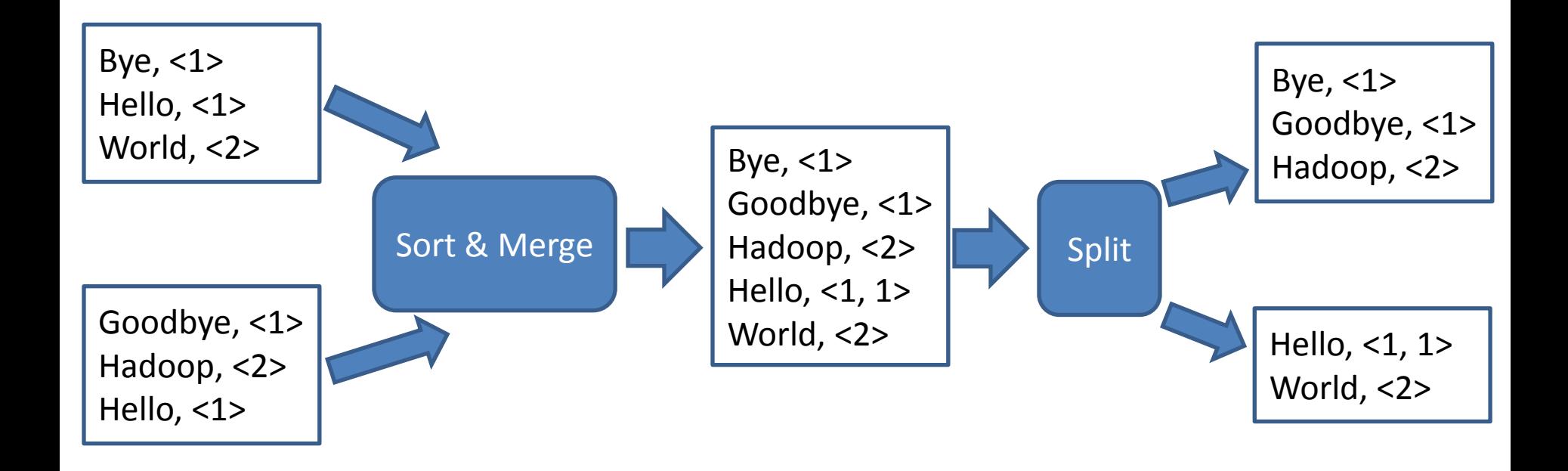

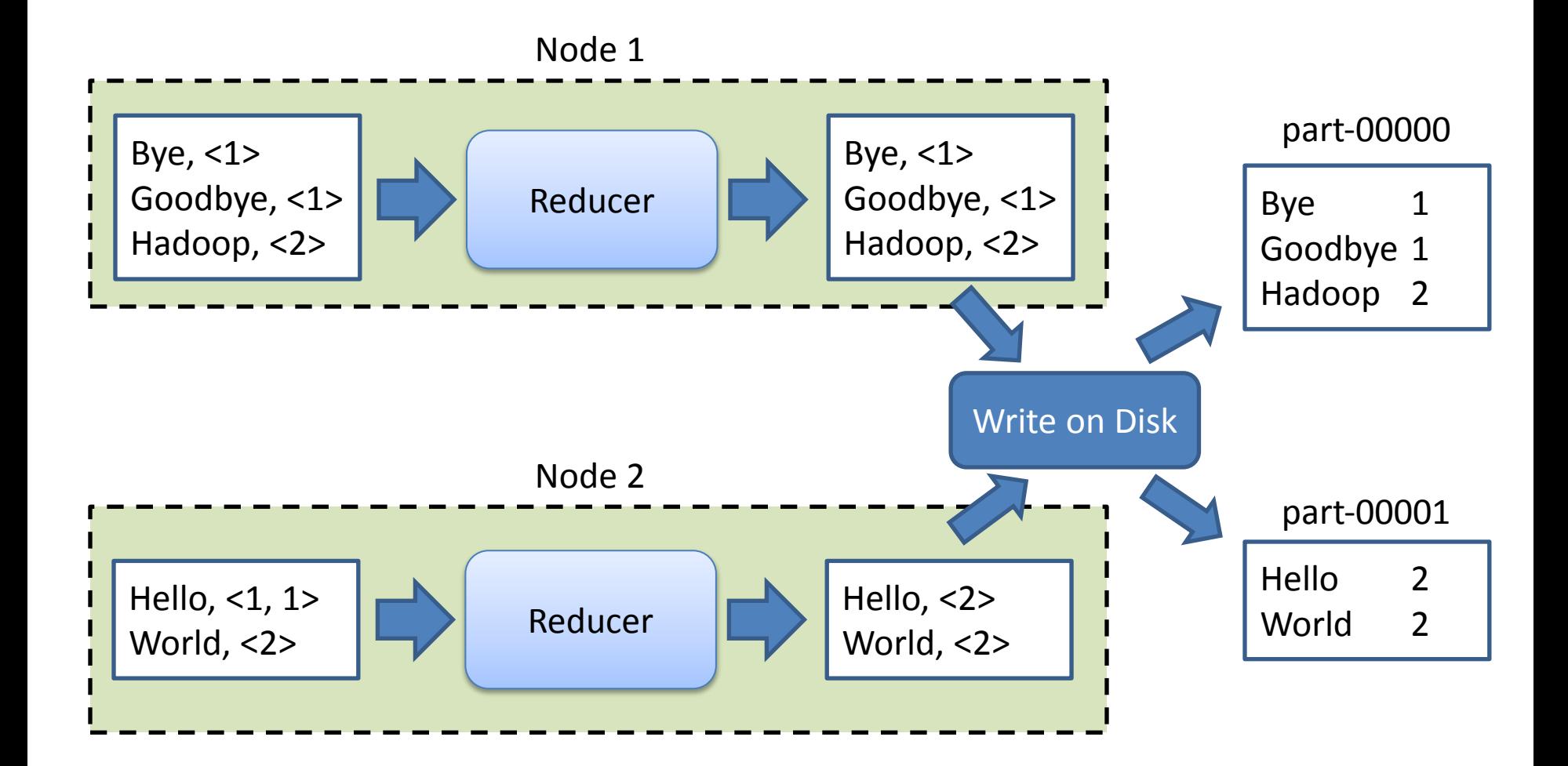

# Writing Word Count in Java

- Download hadoop core (version 0.20.2):
	- <http://www.apache.org/dyn/closer.cgi/hadoop/core/>
- It would be something like:
	- hadoop-0.20.2.tar.gz
- Unzip the package and extract:

– hadoop-0.20.2-core.jar

• Add this jar file to your project class path

**Warning! Most of the sample codes on web are for older versions of Hadoop.**

#### Word Count: Mapper

public class WordCountMapper extends Mapper<LongWritable, Text, Text, IntWritable> {

₽

```
private final static IntWritable one = new IntWritable(1);
private Text word = new Text();
@Override
public void map (LongWritable key, Text value, final Context context) throws IOException,
    InterruptedException {
    String line = value.toString() . to LowerCase();
    StringTokenizer tokenizer = new StringTokenizer(line);
    while (tokenizer.hasMoreTokens()) {
        word.set(tokenizer.nextToken());
        context.write(word, one);
    \mathcal{F}\mathcal{F}
```
Source files are available at: <http://www.ics.uci.edu/~yganjisa/files/2011/hadoop-presentation/WordCount-v1-src.zip>

#### Word Count: Reducer

public class WordCountReducer extends Reducer<Text, IntWritable, Text, IntWritable> {

```
@Override
public void reduce (Text key, Iterable<IntWritable> values, Context context)
    throws IOException, InterruptedException {
    int sum = 0;
    for (IntWritable value : values) {
        sum += value.get();3
    context.write(key, new IntWritable(sum));
\mathcal{F}
```
 $\mathcal{F}$ 

#### Word Count: Main Class

```
public class WordCount extends Configured implements Tool {
```

```
@Override
public int run (String[] args) throws Exception {
    Configuration conf = new Configuration();
    Job iob = new Job(conf, "Word Count");
    iob.setJarBvClass(WordCount.class);
    job.setMapperClass(WordCountMapper.class);
    iob.setReducerClass(WordCountReducer.class);
    job.setOutputKeyClass(Text.class);
    job.setOutputValueClass(IntWritable.class);
    job.setInputFormatClass(TextInputFormat.class);
    job.setOutputFormatClass(TextOutputFormat.class);
    FileInputFormat.addInputPath(job, new Path(args[0]));
    FileOutputFormat.setOutputPath(iob, new Path(args[1]));
    return (job.waitForCompletion(true) ? 0: 1);
¥
public static void main (String[] args) throws Exception {
    int res = ToolRunner.run(new Configuration(), new WordCount(), arg(s);
    System.exit(res);₿
```
## My Small Test Cluster

- 3 nodes
	- 1 master (ip address: 50.17.65.29)
	- 2 slaves
- Copy your jar file to master node:
	- Linux:
		- scp WordCount.jar john@50.17.65.29:WordCount.jar
	- Windows (you need to download pscp.exe):
		- pscp.exe WordCount.jar john@50.17.65.29:WordCount.jar
- Login to master node:
	- ssh john@50.17.65.29

#### Counting words in U.S. Constitution!

• Download text version:

wget http://www.usconstitution.net/const.txt

- Put input text file on HDFS: hadoop dfs -put const.txt const.txt
- Run the job:

hadoop jar WordCount.jar edu.uci.hadoop.WordCount const.txt word-count-result

#### Counting words in U.S. Constitution!

- List my files on HDFS:
	- Hadoop dfs -ls

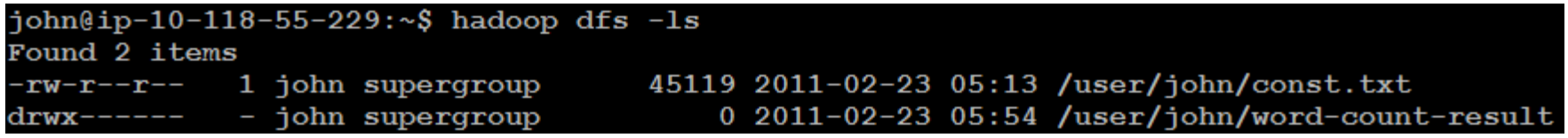

• List files in word-count-result folder: – Hadoop dfs -ls word-count-result/

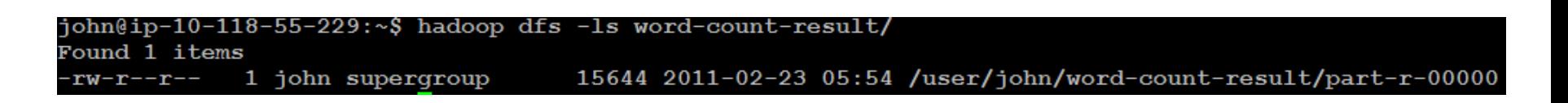

#### Counting words in U.S. Constitution!

• Downloading results from HDFS:

hadoop dfs -cat word-count-result/part-r-00000 > word-count.txt

• Sort and view results:

sort -k2 -n -r word-count.txt | more

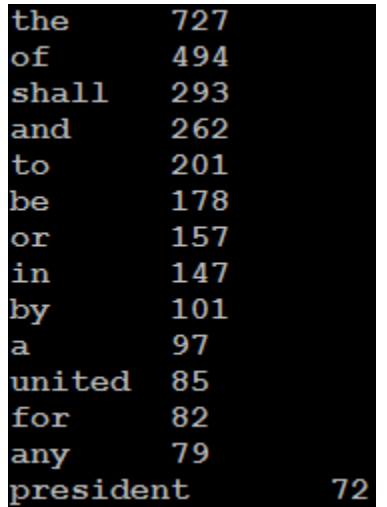

#### Hadoop Map/Reduce - Terminology

- Running "Word Count" across 20 files is one *job*
- *Job Tracker* initiates some number of *map tasks* and some number of *reduce tasks.*
- For each map task at least one *task attempt*  will be performed… more if a task fails (e.g., machine crashes).

#### High Level Architecture of MapReduce

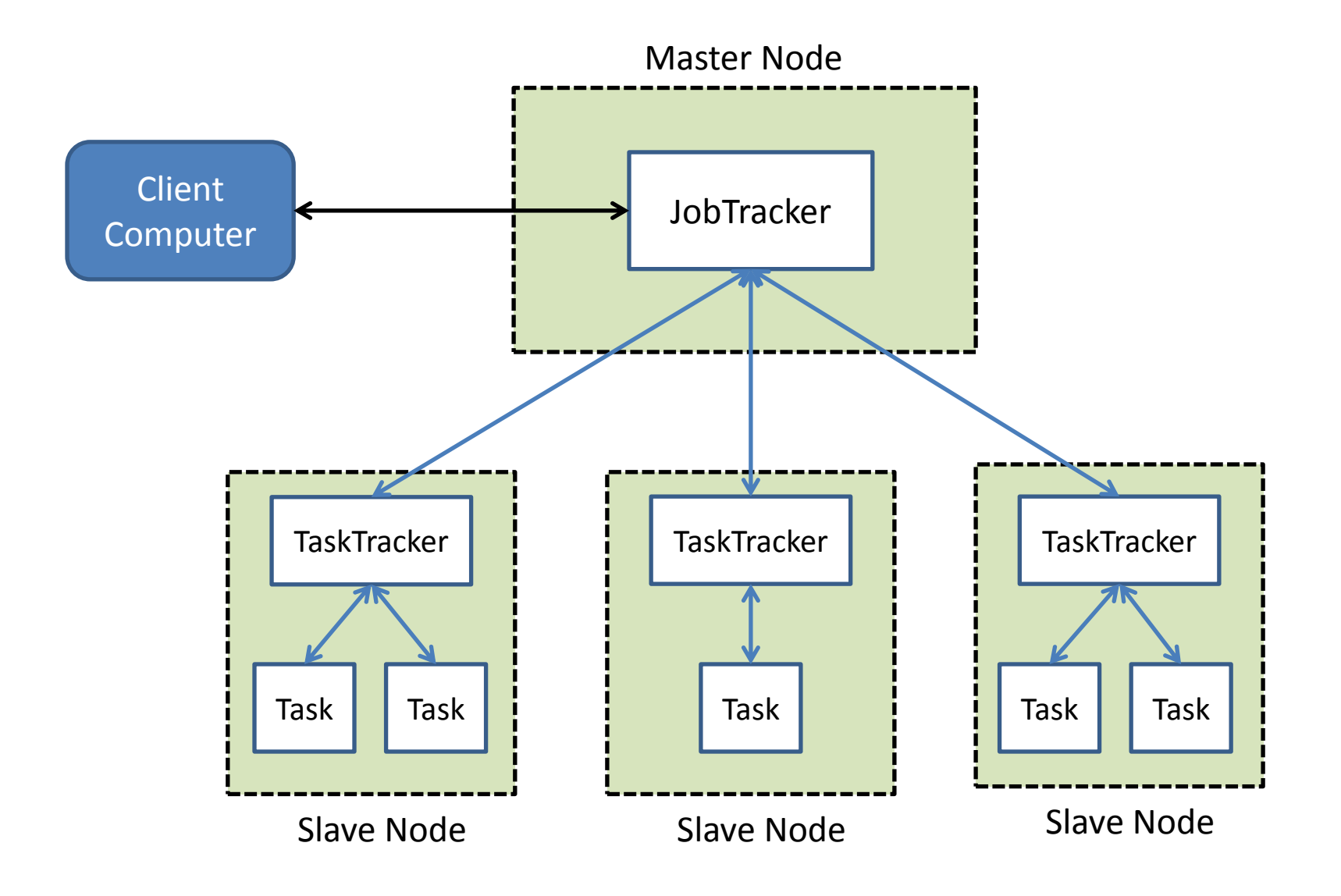

### High Level Architecture of Hadoop

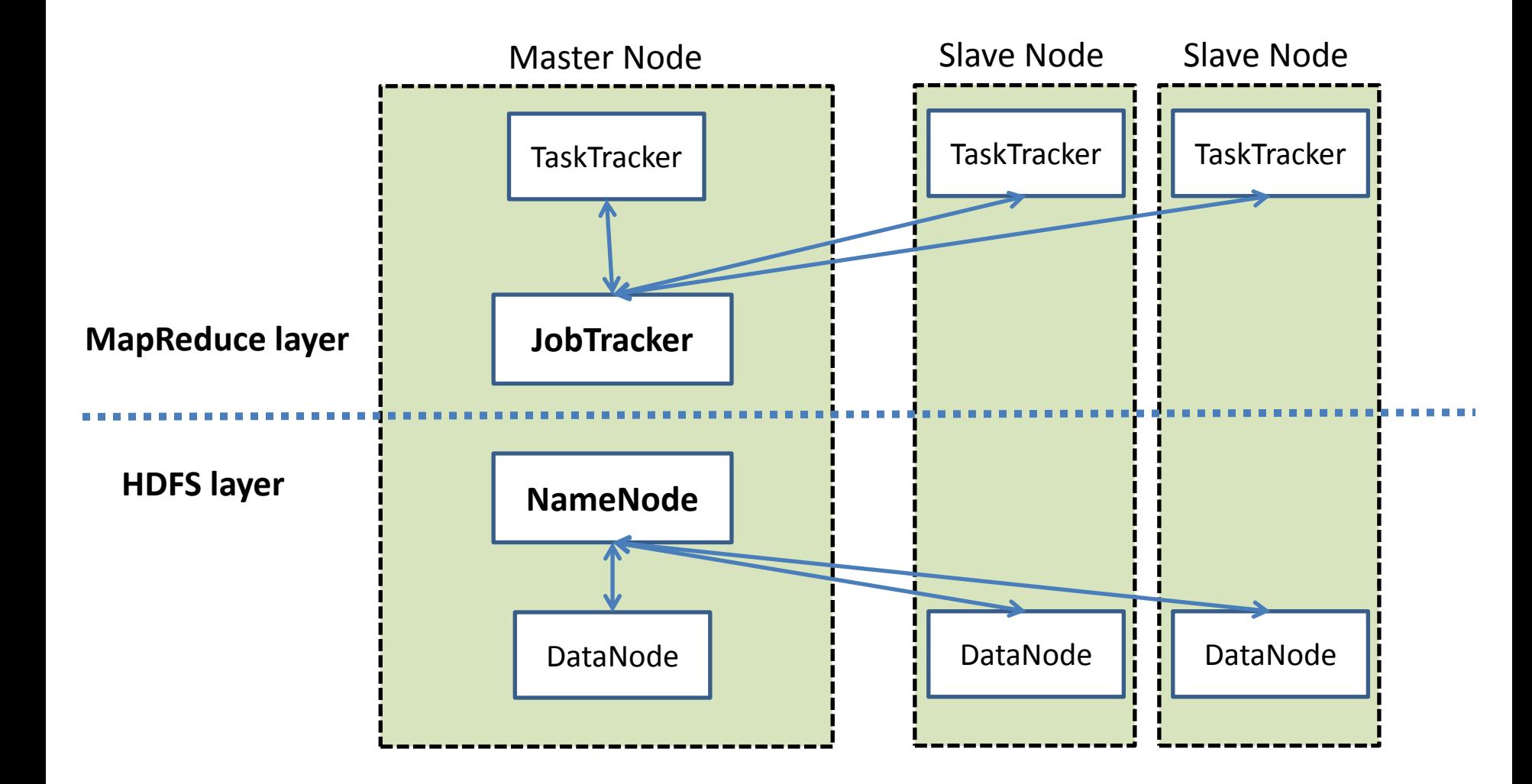

#### Web based User interfaces

- JobTracker: <http://50.17.65.29:9100/>
- NameNode: <http://50.17.65.29:9101/>

### Hadoop Job Scheduling

- FIFO queue matches incoming jobs to available nodes
	- No notion of fairness
	- Never switches out running job

• Warning! Start your job as soon as possible.

### Reporting Progress

If your tasks don't report anything in 10 minutes they would be killed by Hadoop!

```
public enum MyCounters {
    MAPPER LINE COUNTER, REDUCER INVOCATION COUNTER
ł
@Override
public void map (LongWritable key, Text value, final Context context) throws IOException,
    InterruptedException {
    String line = value.toString() . to LowerCase();
    StringTokenizer tokenizer = new StringTokenizer(line, "\"()-.[],:;/?");
    while (tokenizer.hasMoreTokens()) {
        word.set(tokenizer.nextToken());
        context.write(word, one);
    \mathbf{R}context.getCounter (MyCounters.MAPPER LINE COUNTER).increment (1);
₿
```
Source files are available at: <http://www.ics.uci.edu/~yganjisa/files/2011/hadoop-presentation/WordCount-v2-src.zip>

#### Distributed File Cache

• The Distributed Cache facility allows you to transfer files from the distributed file system to the local file system (for reading only) of all participating nodes before the beginning of a job.

DistributedCache.addCacheFile(new URI("/user/john/crawler4j.properties"), conf);

#### TextInputFormat

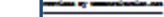

#### LineRecordReader

 $\mathsf{coffset}_1$ , line $_1\mathsf{>}$ <offset<sub>2</sub>, line<sub>2</sub>> <offset<sub>3</sub>, line<sub>3</sub>>

For more complex inputs, You should extend:

- InputSplit
- RecordReader
- InputFormat

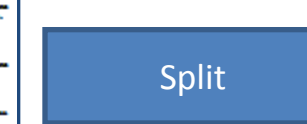

#### Part 2: Amazon Web Services (AWS)

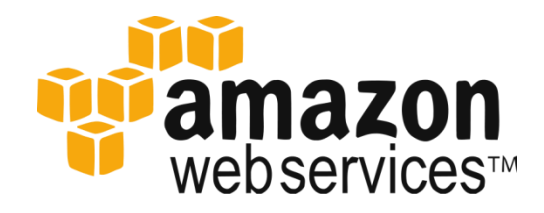

### What is AWS?

- A collection of services that together make up a **cloud computing** platform:
	- S3 (Simple Storage Service)
	- EC2 (Elastic Compute Cloud)
	- Elastic MapReduce
	- Email Service
	- SimpleDB

– …

– Flexibile Payments Service

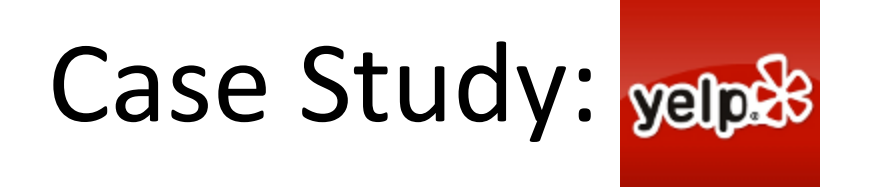

- Yelp uses Amazon S3 to store daily logs and photos, generating around 100GB of logs per day.
- Features powered by Amazon Elastic MapReduce include:
	- People Who Viewed this Also Viewed
	- Review highlights
	- Auto complete as you type on search
	- Search spelling suggestions
	- Top searches
	- Ads
- Yelp runs approximately 200 Elastic MapReduce jobs per day, processing 3TB of data.

#### Amazon S3

- Data Storage in Amazon Data Center
- Web Service interface
- 99.99% monthly uptime guarantee
- Storage cost: \$0.15 per GB/Month

• S3 is reported to store more than 102 billion objects as of March 2010.

#### Amazon S3

• You can think of S3 as a big HashMap where you store your files with a unique key:

– HashMap: key -> File

#### References

• Hadoop Project Page: <http://hadoop.apache.org/>

• Amazon Web Services: <http://aws.amazon.com/>